Optimierung von Antennenanlagen im KW- Bereich **Teil 3** 

**Unsymmetrische Anpassnetzwerke für symmetrische Anwendungen Symmetrierung nach DL3LH**

> **Institut für Umwelttechnik Nonnweiler / Saar Dr. rer. nat. Schau DL3LH**

## **Vorwort:**

vier mögliche Anpass- schaltungen, die in Hochpass (HP) und Tiefpass (TP) unterteilt werden. Früher hat man meistens den TP "oben" und C und D nach "unten". verwendet, um Harmonische des Sendesignals zu

Einfache LC - Anpassnetzwerke sind verlustarm, dämpfen. Heutige Transceiver benötigen diese eindeutig in der Abstimmung und einfach in der Absenkung der Harmonischen fast nicht mehr. Je Ausführung /1/. Es gibt nur eine einzige nach dem ob der Lastwiderstand größer oder Kombination von L und C für Resonanz und kleiner als der Innenwiderstand  $R_1$  der Quelle ist, Transformation. Mit zwei Blindelementen gibt es muss eine passende Kombination von L, C dämpfen. Heutige Transceiver benötigen diese Absenkung der Harmonischen fast nicht mehr. Je verwendet werden. Die 4 möglichen Varianten zeigt Bild 1. Schaltung A und B transformiert nach  $oben$ " und C und D nach "unten".

#### **1. Berechnung einfacher LC-Anordnungen ohne Verluste**

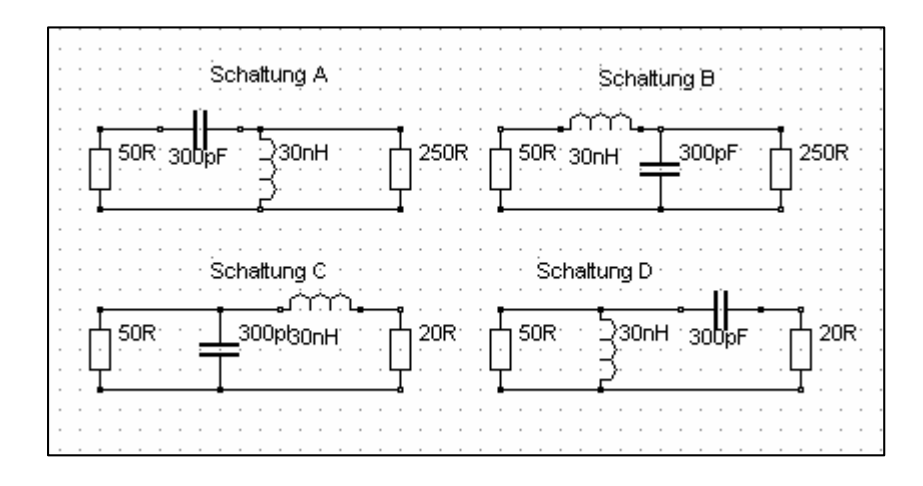

**Bild 1: Unsymmetrische LC Anpassnetzwerke und deren Zusammenhänge**

Ausgehend von einem reellen Innenwiderstand des  $Z = iX_L + R_2 Xc / (Xc + iR_2)$  (Gl 2) Generators  $R_1$  und einem reellen Lastwiderstand  $R_2$ der LC-Anordnung gestaltet sich die Berechung sehr übersichtlich. Wir berechnen die komplexe Eingangsimpedanz Z. Bei Anpassung wird der Imaginärteil Null und der Realteil muss dem Quellwiderstand  $R_1$  entsprechen. Aus diesen beiden Bedingungen können die Blindwiderstände X<sub>L</sub> und Xc berechnet werden. Da wir vorerst von verlustlosen Schaltungen ausgehen, kann Eingangsstrom / Eingangsspannung sowie Ausgangsstrom und Ausgangsspannung aus der verwendeten Leistung ermittelt werden.

Wir berechnen den T-Pass nach Bild 1 B, dessen Lastwiderstand größer als der Innenwiderstand der Quelle sein muss. Diese Tiefpass - Schaltung transformiert nach "oben" und nur auf Lastwiderstände die größer als der Quellwiderstand R<sub>1</sub> sind.<br>Die komplexe Eingangsimpedanz für die Schaltung betzt man den Realteil gleich R<sub>1</sub> und den Imaginär-

$$
\underline{Z} = j X_L + 1/(1/R_2 + j 1/Xc)
$$
 (G11)

oder etwas umgeformt

 $Z = i X_L + R_2 Xc / (Xc + i R_2)$ Der zweite Summand wird konjugiert komplex erweitet und wir erhalten

$$
\underline{Z} = j X_L + R_2 Xc * (Xc - j R_2) (Xc_2 + R_2^2),
$$

nach Realteil und Imaginärteil getrennt

$$
\underline{Z} = R_2 X c^2 / (Xc_2 + R_2^2) + j X_L - j Xc R_2^2 / (Xc^2 + R_2^2)
$$

Der Realteil ist

Re (
$$
\underline{Z}
$$
) = R<sub>2</sub> Xc<sup>2</sup>/(Xc<sup>2</sup>+R<sub>2</sub><sup>2</sup>)

und der Imaginärteil

Im (
$$
\underline{Z}
$$
) =  $X_L$  – ( $Xc R_2^2$ ) / ( $Xc_2 + R_2^2$ ).

1 B ist teil gleich Null (Anpassung und Transformation), Setzt man den Realteil gleich  $R_1$  und den Imaginärdann erhält man

$$
R_1 = R_2 Xc^2 / (Xc^2 + R_2^2)
$$
 (G1 3)

$$
X_{L} = Xc * R_{2}^{2} (Xc^{2} + R_{2}^{2}).
$$
 (G14) Aus den Blindwiderständen ergeben sich dann für

$$
Xc = R_2 \sqrt{R_1/(R_2 - R_1)}.
$$
 (G15)

Bildet man das Verhältnis aus (Gl 3) und (Gl 4) wird der allgemeine Zusammenhang zwischen X<sub>L</sub>

$$
X_{L} * X_{C} = R_{1} * R_{2} = L/C
$$
 (Gl 6)

$$
X_{L} = \sqrt{R_{1}^{*} (R_{2} - R_{1})}.
$$
 (G17)

$$
X_L / X_c = \omega^2 LC = 1 - R_1/R_2
$$
 (G18)   
Die geometrische Addition der beiden Ströme I<sub>2</sub>

$$
\omega_0^2 = (1 - R_1/R_2)^* 1 / LC
$$
 (G19) Der Strom I<sub>2</sub> ist in Phase mit U<sub>2</sub>, weil eine reelle Last angenommen wurde. Die Phase zwischen I<sub>1</sub>  
and der Snannung II ist somit  $\omega_0 = \text{erton } (2.58)$ 

die immer von den Wirkwiderständen abhängig ist. Der Korrekturfaktor **K** ist in Tab. 1, Spalte 6 für alle

$$
U_1^2 / R_1 = U_2^2 / R_2
$$
 (G1 10)

$$
\mathbf{I}_1 = \mathbf{I}_2 \sqrt{\left(\mathbf{R}_1 / \mathbf{R}_2\right)}\tag{G1 12}
$$

Nach (Gl 5) ist  $X_c = 150 \Omega \sqrt{50/100} = 150 \Omega / \sqrt{2} =$ 

und sehr einfach aus (Gl 5) zu  $X_L = 150 * 50 \Omega \sqrt{2}$  /  $150 = 50 \Omega \sqrt{2} = 70.71 \Omega$ .

Aus (Gl 3) erhalten wird sofort der Induktivität bzw. die der Kapazität. Die Werte  $Xc = R_2 \sqrt{R_1/(R_2 - R_1)}$ . (Gl 5) (Gl 5) (Gl 5) (Gl  $Kc = 1/\omega C$ ). Die Resonanz berechnet sich aus and<br>
and We where the system direct as  $X_0 = X_0 + Y_0$ . Wir berechnen Klein aus (Gl 7) one of Cl 7) one of Cl 7) one of Cl 7) one of Cl 7)<br>
An Ave (Cl 7) of Marin Burbara and System direct aus (Gl 7) one of Cl 7)<br>
An Ave ( die Frequenz f = 3.6 MHz die numerischen Werte sind rund Ls = 3.126  $\mu$ H und Cp = 417 pF. (X<sub>L</sub> = (Gl 9) zu fo = 3.6 MHz und bestätigt die Richtigkeit unserer Rechnung.

und Xc  $\Omega$  Pv = 500 W, ist die Eingangsspannung U<sub>1</sub> =  $\sqrt{ }$  $X_L * X_C = R_1 * R_2 = L/C$  (Gl 6) dem ohmschen Gesetz I<sub>1</sub> = U<sub>1</sub> / 50  $\Omega$  = 158.11 V / Bei einer verfügbaren Leistung der Quelle an 50 500 W \* 50  $\Omega$  = 158.11 V<sub>eff</sub>. Der Strom ist nach  $50 \Omega = 3.16 \text{ A}.$ 

erhalten. L/C ist das bedeutsame LC-Verhältnis. Da das LC-Anpassnetzwerk als verlustlos Diese Transformationsbedingung gilt für alle 4 angenommen wurde, erscheint die gesamte Leistung Schaltungsvarianten. Wir setzen (Gl 6) in (Gl 5) ein am Lastwiderstand R<sub>2</sub>. Aus der Leistungsbilanz und erhalten  $\begin{aligned}\n\text{foly} \text{ die Ausgangsspannung } U_2 &= \sqrt{500 \text{ W} * 150 \Omega} \\
&= 273.86 \text{ V und der Ausgangsstrom wird } I_2 = U_2 / \\
X_L &= \sqrt{R_1^* (R_2 - R_1)}.\n\end{aligned}$ (Gl 7) 150  $\Omega = 1.825 \text{ A}.$ folgt die Ausgangsspannung U<sub>2</sub> =  $\sqrt{500 \text{ W}}$  \* 150  $\Omega$  $= 273.86$  V und der Ausgangsstrom wird I<sub>2</sub> = U<sub>2</sub> /  $150 \Omega = 1.825 \text{ A}.$ 

Das Verhältnis von (Gl 7) und (Gl 5) ist  $U_2 / X_c = 273.86 \text{ V} / 106.06 \Omega = 2.58 \text{ A}$  mit einem Durch die Kapazität fließt ein Blindstrom Ic = Phasenwinkel von  $\varphi = +90^{\circ}$  gegenüber U<sub>2</sub>.  $^{0}$  coconjibor  $\mathbf{U}$ 

und daraus die Resonanzfrequenz erhalten  $I_1 = \sqrt{(2.58^2 + 1.825^2)}$   $\AA = 3.16$  A - wir und Ic muss  $I_1$  ergeben. Wir überprüfen dieses und )  $A = 3.16 A - wir$ haben richtig gerechnet.

 $\sigma_0^2$  LC = (1 - R<sub>1</sub>/R<sub>2</sub>) = **K** und der Spannung U<sub>2</sub> ist somit  $\varphi$  = artan (2.58) Last angenommen wurde. Die Phase zwischen I<sub>1</sub>  $(1.825) = +54.72^{\circ}$ .  $(1.825) = +54.72^{\circ}$ .<br>Für die verbleibenden 3 Schaltungen nach Bild 1

wird die gleiche Rechnung wie oben ausgeführt.

Schaltungen ersichtlich. Damit man nicht lange rechnen muss sind die Aus der Leistungsbilanz für eine verlustlose Ergebnisse in der Tab. 1 zusammengefasst, wobei Schaltung folgt mit  $P_1 - P_2 = 0$  sofort in Spalte 6 noch die Betriebsgüte hinzugefügt ist  $U_1^2/R_1 = U_2^2/R_2$  (G1 10) abhängig.  $\frac{2}{P}$  (R)  $-11^2$  / B (C1.10) obhängig  $/R_1 = U_2^2/R_2$  (G1 10) abhängig.  $\frac{2}{\pi}$  (C1.10) obhängig  $/R<sub>2</sub>$  (Gl 10) abhängig. und natürlich vom Innenwiderstand der Quelle R<sub>1</sub> abhängig.

#### bzw. **Beispiel 1.2 Beispiel 1.2**

 $U_2 = U_1 \sqrt{(R_2/R_1)}$  (Gl 11) Mobilantenne mit der Impedanz  $R_2 = 25 \Omega$  bei der oder entsprechend für die Ströme Tiefpass LC-Kombination um die Transformation  $I_1 = I_2 \sqrt{(R_1 / R_2)}$  (Gl 12) zu gewährleisten. Wir berechnen ein Anpassnetzwerk für eine Frequenz  $f = 3.6$  MHz und entscheiden uns für eine an den Innenwiderstand des Transceiver von 50  $\Omega$ 

**Beispiel 1.1** vierte Zeile ist  $Xc = R_1 / \sqrt{R_2 / (R_1 - R_2)}$  und mit Wir benötigen für die Frequenz f = 3.6 MHz eine Zahlenwerten  $Xc = 50 \Omega$ . Der notwendige induktive Tiefpass LC-Anpassschaltung mit der Transfor- Blindwiderstand ist  $X_L = \sqrt{R_2 \cdot (R_1 - R_2)} = \sqrt{25 \cdot (R_1 - R_2)}$ mation R<sub>2</sub> = 150  $\Omega$  auf unseren Innenwiderstand des 25  $\Omega^2 = 25 \Omega$ . Wir überprüfen durch die Beziehung Transceiver von 50  $\Omega$ .<br>  $X_L * X_C = R_1 * R_2 = 50 * 25 \Omega^2 = 1250 \Omega^2$  und zu gewährleisten.<br>Die Schaltung ist in Bild 1C gezeigt. Nach Tab. 1,  $^2$  = 1250  $\Omega^2$  und 2 und und stellen die Richtigkeit der Rechnung fest.

> Aus den Blindwiderständen berechnen sich für die Frequenz f = 3.6 MHz die Werte der Induktivität bzw. die der Kapazität zu rund  $C = 884$  pF und

Bei einer angenommenen Eingangsleistung von  $P = 500$  W ist die Eingangsspannung  $U_1 = \sqrt{500}$  W Filterstrukturen können mit der Methode des \* 50  $\Omega$  = 158.11 V<sub>eff</sub>. Der Strom ist nach dem ohmschen Gesetz I<sub>1</sub> = U<sub>1</sub> / 50  $\Omega$  = 158.11 V / 50  $\Omega$ = 3.16 A. Die Spannung an der Last entsprechend Beispiel 2.1  $U_2 = 111.80$  V<sub>eff</sub> und der Strom durch die Last I<sub>2</sub> = Wir nehmen die Werte für den Tiefpass aus Beispiel

Ic = 158.11 V / 50  $\Omega$  = 3.16 A und zufällig Strom Ic eilt der Eingangsspannung um 90° voraus.

Pass, transformieren aber immer nach "oben", also

# **2. Hoch – Tiefpass Transformation**

In Abschnitt 1 haben wir die Daten für einen Tiefpass ermittelt. Wollen wir einen Hochpass mit gleicher Grenzfrequenz und gleichem Transformationsverhalten haben, erreicht man dies durch einfaches vertauschen der Blindelemente. LC-Glieder

Aus einer Induktivität wird eine Kapazität mit gleichem numerischem Wert und aus einer Kapazität wird eine Induktivität mit gleichem numerischem Wert der Impedanz. Es gilt als

$$
X_{L} = 1 / Xc
$$
 (G1 13) werden konnen.

 $= 1 / (L C).$  (Gl 14) Summe der Einzelinduktivitäten berechnet.

Mit dieser Transformationsregel kann man sich die Arbeit wesentlich vereinfachen. Man berechnet nur einmal die Daten für den Tiefpass nach Bild 1B und kann sofort den Hochpass nach Bild 1A<br>dimensionieren oder umgekehrt **auf der State Constantistiere** eine, nach Abschnitt 1 berechnete dimensionieren oder umgekehrt.

Die Wirkwiderstände bleiben unverändert an der

Alle anderen Schaltungen nach Bild 1/1C und 1D können direkt aus dem numerischen Wert eines einmal berechneten Tiefpasses nach 1B heraus entwickelt werden. Man vertauscht Ein- und Ausgang, aus  $R_1$  wird  $R_2$  und aus  $R_2$  wird  $R_1$ . Das

 $L = 1.105 \mu H$ .  $(X_L = \omega L, Xc = 1/\omega C)$ . gleiche gilt für 1A und 1C. Wem das zu unübersichtlich ist orientiert sich an der Tab. 1.

> Selbst Bandfilter, Bandsperren und komplizierte Filterstrukturen können mit der Methode des "Normierten T- Pass" berechnet werden /1/.

### **Beispiel 2.1**

4.47 A<sub>eff</sub>.<br>Der Betrag des Stromes durch die Kapazität ist  $\Omega$  und  $X_L = 150 \Omega \sqrt{50/100} = 150 \Omega \sqrt{2} = 106.06$ <br>Der Betrag des Stromes durch die Kapazität ist  $\Omega$  und  $X_L = 150 \times 50 \Omega \sqrt{2}$  /  $150 = 50 \Omega \sqrt{2} = 106.06$ identisch mit dem reellen Eingangsstrom I<sub>1.</sub> Der Eigenschaften. Wir vertauschen in der Schaltung voraus. die beiden Blindelemente. Die Induktivität wird Die Schaltungen A und B sind H-Pass und T- eine Kapazität und die Kapazität wird eine immer auf eine Impedanz größer als der Hochpass nach Bild 1 A. Die numerischen Werte Innenwiderstand der Quelle. Sind jetzt  $X_L = 106.06 \Omega$  und  $X_c = 70.71 \Omega$ . Bei der 1.1 mit Xc = 150  $\Omega$   $\sqrt{50/100}$  = 150  $\Omega$  / $\sqrt{2}$  = 106.06  $\Omega$  und  $X_L = 150 * 50 \Omega \sqrt{2} / 150 = 50 \Omega \sqrt{2} =$  $70.71 \Omega$  und benötigen einen Hochpass mit gleichen Induktivität. Wir erhalten den gewünschten Frequenz f = 3.6 MHz berechnen sich daraus die numerischen Werte für die Serienkapazität Cs = 625.23 pF und für die Parallelinduktivität  $Lp = 4.69$ H.

# **3. Berechung symmetrischer LC-Glieder**

Transformationsbedingung Will man aus bestimmten Gründen symmetrische LC-Glieder einsetzen, ist die Berechnung ebenso einfach, wenn man berücksichtigt, dass die Serien und Parallelelemente in zwei gleiche Anteile zerlegt werden können.

oder auch **Die Regelm** sind: Die Regeln sind:

 $\omega L = 1/\omega C$  und daraus die bekannte Gleichung für **a.** Eine nach Abschnitt 1 berechnete die Resonanzfrequenz Serieninduktivität wird in 2 gleiche Teile zerlegt, da  $Z = 1/(L.C)$  (G1.14) Summe der Einzelinduktivitäten berechnet. **a.** Eine nach Abschnitt 1 berechnete sich der Gesamtwert der Induktivität aus der

mit der Abkürzung  $\omega = 2 \pi f$ . **b.** Eine, nach Abschnitt I berechnete **b.** Eine, nach Abschnitt 1 berechnete Serienkapazität wird numerisch im Kapazitätswert verdoppelt, da sich die Gesamtkapazität in der Reihenschaltung halbiert.

gleichen Stelle. vom halben Kapazitätswert aufgeteilt, da sich die **c.** Eine, nach Abschnitt 1 berechnete Parallelkapazität wird in zwei gleiche Kapazitäten Gesamtkapazität aus der Summe der Einzel- Kapazitäten berechnet.

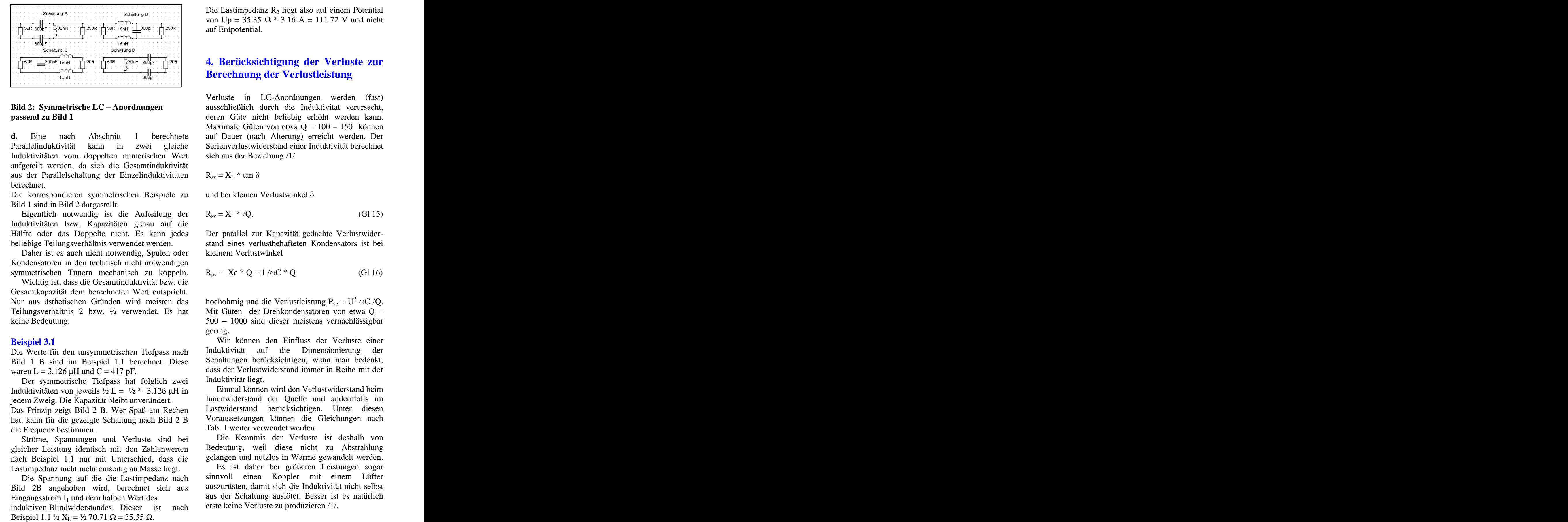

Induktivitäten vom doppelten numerischen Wert aufgeteilt werden, da sich die Gesamtinduktivität aus der Parallelschaltung der Einzelinduktivitäten berechnet.

Die korrespondieren symmetrischen Beispiele zu und bei kleinen Verlustwinkel  $\delta$ Bild 1 sind in Bild 2 dargestellt.

Eigentlich notwendig ist die Aufteilung der Induktivitäten bzw. Kapazitäten genau auf die Hälfte oder das Doppelte nicht. Es kann jedes Der parallel zur Kapazität gedachte Verlustwider beliebige Teilungsverhältnis verwendet werden. stand eines verlustbehafteten Kondensators ist bei

Daher ist es auch nicht notwendig, Spulen oder Kondensatoren in den technisch nicht notwendigen symmetrischen Tunern mechanisch zu koppeln.

Wichtig ist, dass die Gesamtinduktivität bzw. die Gesamtkapazität dem berechneten Wert entspricht.

Bild 1 B sind im Beispiel 1.1 berechnet. Diese

Der symmetrische Tiefpass hat folglich zwei Induktivitäten von jeweils  $\frac{1}{2} L = \frac{1}{2} * 3.126 \mu H$  in

Das Prinzip zeigt Bild 2 B. Wer Spaß am Rechen hat, kann für die gezeigte Schaltung nach Bild 2 B die Frequenz bestimmen.

Ströme, Spannungen und Verluste sind bei gleicher Leistung identisch mit den Zahlenwerten nach Beispiel 1.1 nur mit Unterschied, dass die Lastimpedanz nicht mehr einseitig an Masse liegt.

Die Spannung auf die die Lastimpedanz nach Bild 2B angehoben wird, berechnet sich aus Eingangsstrom  $I_1$  und dem halben Wert des

induktiven Blindwiderstandes. Dieser ist nach

von Up = 35.35  $\Omega$  \* 3.16 A = 111.72 V und nicht auf Erdpotential.

## **4. Berücksichtigung der Verluste zur Berechnung der Verlustleistung**

**Bild 2: Symmetrische LC Anordnungen** ausschließlich durch die Induktivität verursacht, **passend zu Bild 1** deren Güte nicht beliebig erhöht werden kann. **d.** Eine nach Abschnitt 1 berechnete auf Dauer (nach Alterung) erreicht werden. Der Parallelinduktivität kann in zwei gleiche Serienverlustwiderstand einer Induktivität berechnet Verluste in LC-Anordnungen werden (fast) Maximale Güten von etwa  $Q = 100 - 150$  können sich aus der Beziehung /1/

$$
R_{sv} = X_L * \tan \delta
$$

 $R_{sv} = X_L * \tan \delta$ <br>und bei kleinen Verlustwinkel  $\delta$ 

$$
R_{sv} = X_L * /Q. \tag{G1 15}
$$

kleinem Verlustwinkel

$$
R_{pv} = Xc * Q = 1/\omega C * Q \qquad (Gl 16)
$$

Nur aus ästhetischen Gründen wird meisten das hochohmig und die Verlustleistung  $P_{vc} = U^2 \omega C/Q$ . Teilungsverhältnis 2 bzw. ½ verwendet. Es hat Mit Güten der Drehkondensatoren von etwa Q = keine Bedeutung. 500 1000 sind dieser meistens vernachlässigbar  $2$  oC /Q. gering.

**Beispiel 3.1**  Wir können den Einfluss der Verluste einer Die Werte für den unsymmetrischen Tiefpass nach Induktivität auf die Dimensionierung der waren  $L = 3.126 \mu H$  und  $C = 417 \text{ pF}$ . dass der Verlustwiderstand immer in Reihe mit der Induktivität auf die Dimensionierung der Schaltungen berücksichtigen, wenn man bedenkt, dass der Verlustwiderstand immer in Reihe mit der Induktivität liegt.

jedem Zweig. Die Kapazität bleibt unverändert. Innenwiderstand der Quelle und andernfalls im<br>Das Prinzin zeigt Bild 2 B. Wer Spaß am Rechen Lastwiderstand berücksichtigen. Unter diesen Einmal können wird den Verlustwiderstand beim Innenwiderstand der Quelle und andernfalls im Lastwiderstand berücksichtigen. Voraussetzungen können die Gleichungen nach Tab. 1 weiter verwendet werden.

> Die Kenntnis der Verluste ist deshalb von Bedeutung, weil diese nicht zu Abstrahlung gelangen und nutzlos in Wärme gewandelt werden.

> Es ist daher bei größeren Leistungen sogar sinnvoll einen Koppler mit einem Lüfter auszurüsten, damit sich die Induktivität nicht selbst aus der Schaltung auslötet. Besser ist es natürlich erste keine Verluste zu produzieren /1/.

### **Beispiel 4.1**

Wir nehmen die Zahlenwerte nach Beispiel 1.1 mit  $X_L = 50 \Omega \sqrt{2} = 70.71 \Omega$ . Bei einer Güte von Q = 100 ist der Serienverlustwiderstand Rv = 70.71  $\Omega$  / Innenwiderstand liegt, erhöht sich der für die Berechnung maßgebliche neue "Innenwiderstand"

Wir berechnen wie oben,  $X_L$  und  $X_C$  mit dem neuen verwenden. Wert des veränderten Eingangswiderstandes von R<sub>1</sub>  $= 57 \Omega$ . Es ergeben sich  $X_L = 72.80 \Omega$  und  $X_c =$ 117.43 Ω. Man sieht an diesem Beispiel, dass Elemente der äquivalenten Parallelschaltung Induktivität und Kapazität immer eine Funktion der Verluste sind. Der Eingangswiderstand der LC-<br>
Serienkonfiguration in die gleichwertige<br>
Anordnung ohne den Verlustwiderstand ist, wie Parallelkonfiguration Anordnung ohne den Verlustwiderstand ist, wie berechnet Re  $= 57 \Omega$ .

Aus der Sicht der 50  $\Omega$  Quelle ist der gesamte Eingangswiderstand jetzt Ze = (57 + 7)  $\Omega$  = 64  $\Omega$ reell und die Leistung in den Eingang reduziert sich mit dem Anpassungsmaß ma =  $(64 / 50)$  /1/ auf  $Pe = Pv * 4 ma / (1 + ma)^2$ . .<br>1980 – Andrea Sterling, fransk politiker († 1900)

Ist die verfügbare Leistung der Quelle  $P_v = 500$ W, dann wird die Eingangsleistung Pe = 492.46 W. Die Quellspannung berechnet sich zu Uo =  $\sqrt{\phantom{0}}$  mit 492.46 W  $*$  50  $\Omega$  = 156.91 V<sub>eff</sub> und der Strom in

die LC-Anordnung Ie = 156.91 V / 64  $\Omega$  = 2.45 A<sub>eff</sub>. Xs Xp = Rs Rp (Gl 20)<br>Daraus der Verlust im Verlustwiderstand der Induktivität  $P_{vL} = I_1^2 R v = 2.45^2 A^2 * 7 \Omega \approx 42$  Watt, als Dualitätsbeziehung zwischen Serien- und der nutzlos in Wärme gewandelt wird. Parallelanordnung. Die Güte ist (Gl 15, 16)

Die Ausgangsleistung ist Pa =  $492.46 \text{ W} - 42 \text{ W} =$ 450.46 W und der Wirkungsgrad  $\eta = 91.47$  % /1/.  $Q = Xs/Rs = Rp/Xp$ . (GI 21)

Kann die Güte durch vergolden oder versilbern und einer polierten Oberfläche auf Q = 200 erhöht werden, reduzieren sich die Verluste auf 21 W.

Werden Spulen mit rechteckigem Querschnitt verwendet, reduzieren sich die Verluste um weitere 10 %. Bei kleinen Leistungen sicherlich ohne große Bedeutung, doch bei großen umso mehr.

# **5. Komplexe Lasten**

Im der Praxis liegen komplexe Lasten mit induktivem oder kapazitivem Anteil vor. Gehen wir von einem Serienersatzbild der komplexen Last aus, weil bekannte Messgeräte in Amateurhand entsprechend messen, dann ist diese ganz allgemein

$$
\underline{Z}s = \text{Rs} \pm \text{jXs.} \tag{G1 17}
$$

Bei den Schaltungen nach Bild 1A und 1B ist eine Umrechung der seriellen Lastimpedanz in eine gleichwertige Parallelersatzschaltung sinnvoll, weil das Ausgangselement parallel zur Last liegt und der

numerische Gesamtwert einfach durch Addition oder Subtraktion berechnet werden kann.

 $100 = 7.07$  Ω. Wir rechnen mit Rv = 7 Ω. Da der das Ausgangsblindelement schon in Serie mit der Verlustwiderstand in Reihe mit dem seriellen Last. Durch einfache Addition oder auf  $R_1 = 57 \Omega$ . Bei den Schaltungen nach Bild 1C und 1D liegt Subtraktion kann die Gesamtimpedanz ermittelt werden. Ziel der Überlegung ist die Möglichkeit verwenden.

> Mit den Elementen der Serienschaltung Rs und Xs nach (Gl 17) und Rp und Xp als die Ersatz- Elemente der äquivalenten Parallelschaltung erhalten wir für die Umrechnung einer Serienkonfiguration in die gleichwertige Parallelkonfiguration

$$
Rp = Rs \{1 + (Xs/Rs)^{2}\} = Rs \ (1 + Q^{2}) \qquad (Gl 18)
$$

und für die Umrechnung einer Parallelkombination in die gleichwertige Serienkonfiguration

$$
Rs = Rp / {1 + (Rp/Xp)^{2}} = Rp / (1 + Q^{2})
$$
 (Gl 19)

mit

$$
Xs \; Xp = Rs \; Rp \tag{G1 20}
$$

 $2^2$ Rv = 2.45<sup>2</sup> A<sup>2</sup> \* 7  $\Omega \approx 42$  Watt, als Dualitätsbeziehung zwischen Serien- und

$$
Q = Xs/Rs = Rp/Xp.
$$
 (G1 21)

Zur besseren Übersicht zeigt Tab. 2 die Zusammen hänge

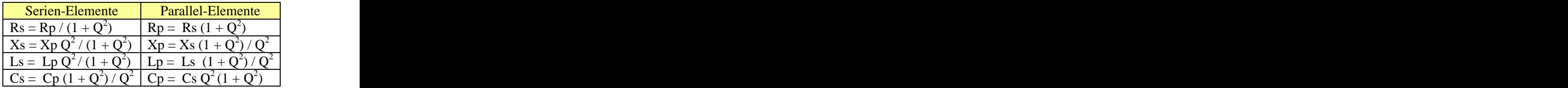

#### **Tab. 2 Umrechnung einer komplexen Serien- Impedanz in eine gleichwertige Parallelschaltung und umgekehrt.**

Ist  $Q \gg 1$ , kann nach Tab. 2 die "1" gegenüber  $Q^2$ 2 vernachlässigt werden.

Hat man die Parallelelemente berechnet, kann durch eine einfache Addition oder Subtraktion der resultierende Blindleitwert der Schaltung berechnet werden. Aus diesem folgt dann entweder eine Kapazität oder eine Induktivität.

#### **Beispiel 5.1**

 $Z = (450 + i 900)$   $\Omega$ . Das ist die Serienschaltung eines reellen Widerstandes von Rs = 450  $\Omega$  mit

gleichwertige Parallelersatzschaltung um und bestimmen dazu die Güte nach (Gl 21)  $Q = Xs/Rs =$  mS.

Bild 1B,  $Rp = 450 \Omega (1 + 4) = 2250 \Omega$  und  $Xp = Xs$  $(1 + Q^2)$  /  $Q^2 = 900 \Omega * 5$  / 4 = 1125  $\Omega$ entsprechend einem Blindleitwert B = - j 0.88888

Unsere Schaltung soll auf  $R_1 = 50 \Omega$  transformieren. Nach Tab. 1 gilt für notwendigen induktiven  $339.20 \Omega = 2.9481 \text{ mS}$ . Blindwiderstand  $X_L = \sqrt{R_1^* (R_2 - R_1)} = \sqrt{50} \Omega$  $(2200 \Omega) = 331.66 \Omega$  und für den kapazitiven Xc =  $R_2 \sqrt{R_1/(R_2 - R_1)} = 2250 \Omega \sqrt{50} / 2250-50 =$ 

Xc entspricht einer Kapazität von  $C = 130.335$  pF mit einem Blindleitwert von B = + j  $1/339.20 \Omega$  = 2.9481 mS.  $B = (2.9481 - 0.8888)$  mS =  $+ 2.0593$  mS,

 $Rp = 2250 \Omega$  vorhanden, so würde die Kapazität von 130.335 pF zur Anpassung ausreichend sein. Jetzt liegt aber zusätzlich eine Induktivität von Xp Kapazität kompensiert werden muss.

Wir müssen also die Kapazität erhöhen und erhalten die Summe der beiden Blindleitwerte B =  $(2.9481 + 0.8888)$  mS =  $+ 3.8369$  mS und umgerechnet in eine Kapazität rund Cp = 170 pF.

Das TP Anpassnetzwerk nach Bild 1B besteht also aus einer Serieninduktivität  $L = 14.66 \mu H$  und einer

Parallelkapazität von  $C = 170$  pF.

Würden wir die Verluste der Induktivität berücksichtigen und die Rechnung neu durchführen, **6. Der Übergang von unsymmetrisch** (Abschnitt 4), dann ergäben sich nur geringfügig abweichende Werte von L = 14.07  $\mu$ H und Cp =  $\frac{175.2 \times 17.62}{h}$ 175.3 pF. Für überschlägige Dimensionierung können wir immer mit verlustlosen Blindelementen<br>
Eine hochfrequente Leitung arbeitet im

Antennenimpedanz von  $\underline{Z} = (450 - j 900) \Omega$ . Das ist die Serienschaltung eines reellen Widerstandes von

Wir messen mit einem AEI-Analyzer bei der Wir rechnen diese Serienschaltung in eine Frequenz f = 3.6 MHz eine Antennenimpedanz von einer Induktivität von Xs = 900  $\Omega$ . den TP nach Bild 1B, Rp = 450  $\Omega$  (1 + 4) = 2250  $\Omega$ Wir rechnen diese Serienschaltung in eine und  $Xp = Xs(1+Q^2)/Q^2 = 900 \Omega * 5/4 = 1125 \Omega$ gleichwertige Parallelersatzschaltung um und bestimmen dazu die Güte nach (Gl 21)  $Q = Xs/Rs =$  $900 / 450 = 2$ . Nach Tab. 2 berechnet sich daraus für  $= 900 \Omega * 5 / 4 = 1125 \Omega$ entsprechend einem Blindleitwert B = j 0.88888 mS.

 $900 / 450 = 2$ . Unsere Schaltung soll auf R<sub>1</sub> = 50  $\Omega$  transformieren. Nach Tab. 2 berechnet sich daraus für den TP nach Nach Tab. 1 gilt für notwendigen induktiven  $(2200 \Omega) = 331.66 \Omega$  und für den kapazitiven Xc = mS.  $339.20 \Omega$ . Xc entspricht einer Kapazität von C = Blindwiderstand  $X_L = \sqrt{R_1^* (R_2 - R_1)} = \sqrt{50} \Omega$  $R_2 \sqrt{R_1/(R_2 - R_1)} = 2250 \Omega \sqrt{50} / 2250-50 =$ 130.335 pF mit einem Blindleitwert von B =  $+$  j 1/  $339.20 \Omega = 2.9481 \text{ mS}.$ 

339.20  $\Omega$  liegt aber zusätzlich eine Kapazität von  $Xp = 1125$ Wäre als Last nur der Parallelwiderstand von umgerechnet in eine Kapazität rund Cp = 91 pF. Wäre als Last nur der Parallelwiderstand Rp = 2250  $\Omega$  vorhanden, so würde die Kapazität von 130.335 pF zur Anpassung ausreichend sein. Jetzt  $\Omega$  parallel. Wir müssen die Kapazität verkleinern und erhalten als Differenz der beiden Blindleitwerte B =  $(2.9481 - 0.8888)$  mS =  $+ 2.0593$  mS,<br>umgerechnet in eine Kapazität rund Cp = 91 pF.

 $= 1125 \Omega$  parallel, die durch eine zusätzliche aus einer Serieninduktivität L = 14.66  $\mu$ H und einer  $X_L$  rechnen wir noch bei f = 3.6 MHz in eine Induktivität um und erhalten  $L = 14.66 \mu H$ . Das TP Anpassnetzwerk nach Bild 1B besteht also Parallelkapazität von C = 91 pF.

 $X_L$  rechnen wir noch bei f = 3.6 MHz in eine pF. Für überschlägige Dimensionierung können wir Induktivität um und erhalten  $L = 14.66 \mu H$ . auch hier immer mit verlustlosen Blindelementen We measure and interest in the series of the series of the series of the series of the series of the series of the series of the series of the series of the series of the series of the series of the series of the series o Würden wir die Verluste der Induktivität berücksichtigen und die Rechnung neu durchführen, (Abschnitt 4), dann ergäben sich nur geringfügig abweichende Werte von L = 14.39  $\mu$ H und Cp = 94 rechnen. Das jeweilige Kompensationselement kann natürlich auch aus der Resonanzbedingung  $\omega^2 LC = 1$  ermittelt werden.

# **auf symmetrisch nach DL3LH kein Balun**

rechnen. The example of the mochinequente Leitung arbeitet im **Beispiel 5.2** gegenphasig, weil die Spannung zwischen den Wir messen bei Frequenz f = 3.6 MHz eine Leitern in zwei gleiche, gegenphasige<br>Antonnopiumedenz von  $Z = (450, 600)$  O Des ist symmetrische Spannungen aufgeteilt werden Eine hochfrequente Leitung arbeitet im Gegentaktbetrieb. Die Spannungen zwischen den Leitern und einem gemeinsamen Potential sind Leitern in zwei gleiche, gegenphasige Spannungen aufgeteilt werden können. Wir erhalten (Bild 3)

$$
\underline{U}_2 = \underline{U}_{21} + \underline{U}_{22} = \frac{1}{2} \underline{U}_2 - (-\frac{1}{2} \underline{U}_2). \tag{Gl 22}
$$

Ist  $R_2$  z.B. der reelle Eingangwiderstand einer und hat den Vorteil, dass das LC – Anpassnetzwerk symmetrischen Zweidrahtleitung, dann liegt die Spannung  $U_2$  an  $R_2$  und ein "Bein" der Zweidrahtleitung auf dem Potential gegen Masse  $Up + U_{21}$  und das andere auf  $Up - U_{22}$ , wobei die Phase von Up zu berücksichtigen ist Bild 3.

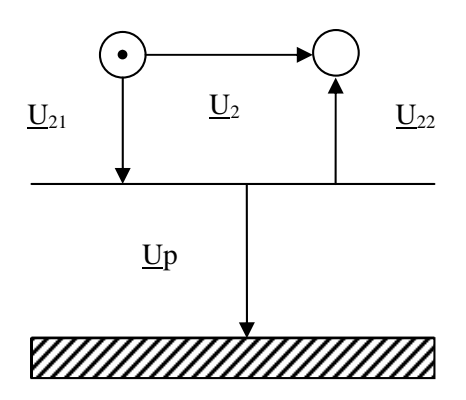

# **Bild 3: Eine symmetrische Leitung über einem**

Wird Up klein gehalten, sind die resultierenden

$$
\underline{\mathbf{U}}_{21} + \underline{\mathbf{U}} \mathbf{p} \approx \underline{\mathbf{U}} \mathbf{p} - \underline{\mathbf{U}}_{22} \tag{G1 23}
$$

Da keine Antennenanlage wirklich symmetrisch ist **Beispiel 6.1** und wir immer Gleichtaktanteile haben, kann die zusätzlich erzeugte Unsymmetrie nach (Gl 23)

Unsymmetrie durch unsere Schaltung, dann kann der Balun entfallen.  $= 158.11$  V und der Strom I<sub>2</sub> =  $\sqrt{500W}$  / 150  $\Omega$  =

Die Entkopplung der Zweidrahtleitung von Masse und Anhebung auf das Potential Up kann mittels eines verlustarmen Kondensators erfolgen, dessen Kapazitätswert so groß gewählt wird, dass

keine, oder nur eine geringe Transformation der Antennenimpedanz erfolgt. Die Schaltung zeigt

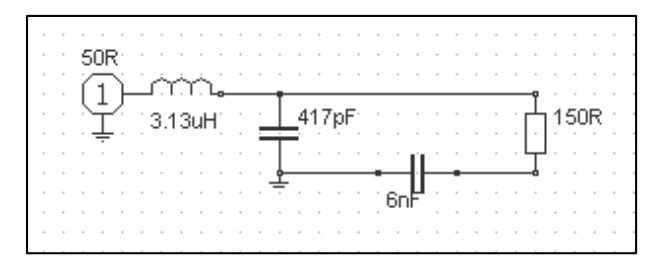

**Bild 4: Unsymmetrisches LC - Anpassnetzwerk an einer symmetrischen Anordnung mit Koppel**  $k$ ondensator  $C_k$  in der Minusleitung nach **DL3LH**

gegen Masse aufgebaut werden kann.

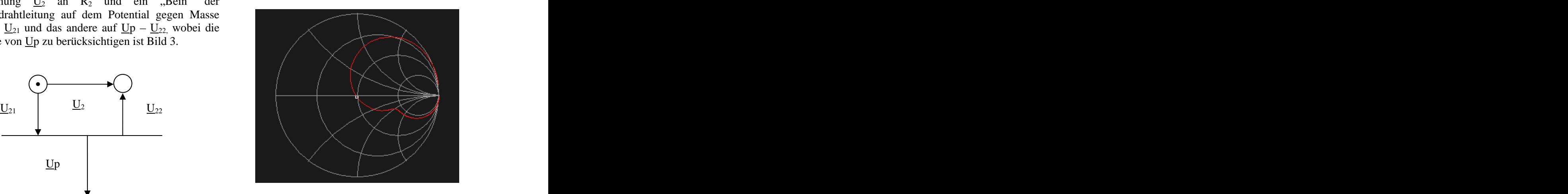

**Bild 5: Impedanzverlauf der Schaltung nach Bild 4, der Marker liegt bei f = 3.6 MHz**

**Potential Up** Greenzen zwischen  $C_k = 2000$  bis max. 6000 pF und  $\sum_{k=1}^{\infty} C_k = 2000$ Summenspannungen  $\underline{I}_2$  ausgelegt sein. Im praktischen Fall können Der Wert der Entkopplungskapazität  $C_k$  liegt in den darf diesen numerischen Wert nicht übersteigen. Der Serienkondensator muss für die Strombelastung mehrere Kondensatoren parallel geschaltet werden.

#### **Beispiel 6.1**

meisten vernachlässigt werden. Verlustlosen Kondensator von C = 4000 pF aus. Akzeptieren wir eine gewisse zusätzliche Bei einer verfügbaren Leistung von Pv = 500 W ist Bild 4  $\qquad \qquad$  der Parallelkapazität Cp = 417 pF und berechnet In Ergänzung zu Beispiel 1.1 berechnen wir die Schaltung nach Bild 4. Wir gehen wir von einem Bei einer verfügbaren Leistung von Pv = 500 W ist die Spannung über der Last U<sub>2</sub> =  $\sqrt{500 \text{ W} * 150 \Omega}$  $= 158.11$  V und der Strom I<sub>2</sub> =  $\sqrt{500W}$  / 150  $\Omega$  = 1.825 A. Bei f = 3.6 MHz ist der Blindwiderstand des Koppelkondensators  $X_c = 11 \Omega$  und die Spannung über dem Kondensator  $\underline{U}_{ck} = -j 11 \Omega$  \* 1.825 A = - j 20.08 V. Die Spannung eilt dem Strom um  $\varphi = 90^{\circ}$  nach. Die geometrische Summe der Spannungen U<sub>2</sub> und U<sub>ck</sub> ist die Spannung über sich aus dem Pythagoras zu U<sub>3</sub> =  $\sqrt{(158.11 \text{ V})^2}$  +  $(20.08 \text{ V})^2$  = 159.37 V. Der Phasenwinkel zwischen  $\underline{U}_{ck}$  und  $\underline{U}_2$  ist  $\delta$  = - artan (20.08/158.11) = - 7.23<sup>o</sup> und die Spannung fast phasengleich mit  $U_2$ . Teilen wir nach (Gl 15, Bild 3) die Spannung über der Last in zwei gleiche Anteile auf, dann sind diese  $U_{21} = \frac{1}{2}$  $\dot{U}_2$  = 79.06 V und U<sub>22</sub> = - 70.06 V. Die beiden Spannungen von Leiter I und II gegen Masse sind einmal die geometrische Summe und das andere mal die Differenz der Spannungen  $U_2$  und  $U_{ck}$ , weil U<sub>ck</sub> senkrecht auf U<sub>2</sub> steht.

Aus der Rechnung folgt  $\underline{U}_{21} + \underline{U}_{ck} = \sqrt{(79.06 \text{ V})^2 + (79.06 \text{ V})^2}$  $(20.08 \text{ V})^2 = 81.57 \text{ V}$  und  $U_{22} - Uck = \sqrt{(79.06 \text{ V})^2}$  I zu Leiter II gegen Masse von 81.57 V zu 76.43 V,<br>-  $(20.08 \text{ V})^2 = 76.43 \text{ V}$ . Wir haben also eine die tragbar ist, dafür kann der Balun entfallen.

 $-(20.08 \text{ V})^2 = 76.43 \text{ V}$ . Wir haben also eine die tragbar ist, dafür kann der Balun entfallen. kleine Unsymmetrie in den Spannungen von Leiter I zu Leiter II gegen Masse von 81.57 V zu 76.43 V, die tragbar ist, dafür kann der Balun entfallen.

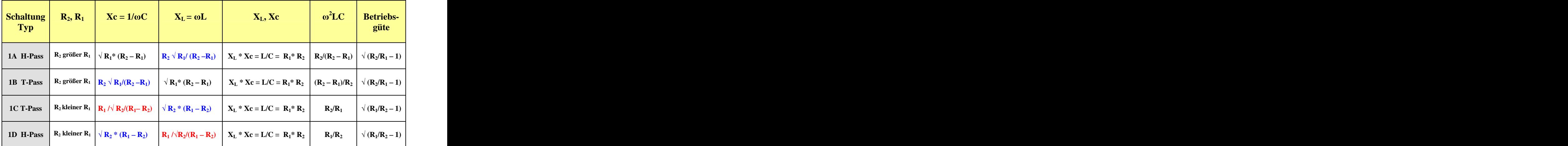

Tab. 1: Berechnung der Blindelemente einfacher LC – Anpassnetzwerke, R<sub>2</sub> ist der Lastwiderstand, **R1 der reelle Innenwiderstand der Quelle, siehe Bild 1**

# **6. Zusammenfassung:**

Die Verwendung eines Kondensators nach Bild 4 zur Entkopplung der symmetrischen Leitung von vorhanden ist. Die Spannungsbelastung des Masse ist für alle Frequenzen gültig, da sich bei Kondensators ist gering, jedoch muss dieser für den steigender Frequenz deren Blindwiderstand weiter hohen Strom konzipiert werden. In der Praxis verringert. Die durch diese Technik zusätzlich können mehrere Kondensatoren parallel geschaltet erzeugte geringe Unsymmetrie kann meist ver nachlässigt werden, da in jeder symmetrischen

Antennenanlage eine gewisse Unsymmetrie werden.

DL3LH wa-schau@t-online.de [www.heide-holst.de](http://www.heide-holst.de)

### **Literatur auf :**

### **1. [www.3610Khz.de](http://www.3610Khz.de) unter AFu-Wiki**

1. "Die Antenne macht die Musik - Verluste auf dem Weg zur Antenne", DL3LH

2. "Impedanzbereich eines LC - CL Filters", DL3LH

**3. Optimierung von Antennenanlagen bei KW, Teil 1 bis 7 , DL3LH**

und

4. **<http://www.baeckerei-heitmann.de/DF1BT/>**

This document was created with Win2PDF available at http://www.win2pdf.com. [The unregistered version of Win2PDF is for evaluation or non-commercial use only.](http://www.win2pdf.com)